# Package 'ggetho'

April 29, 2020

<span id="page-0-0"></span>Title Visualisation of High-Throughput Behavioural (i.e. Ethomics) Data

Date 2020-04-29

Version 0.3.6

Description Extension of 'ggplot2' providing layers, scales and preprocessing functions useful to represent behavioural variables that are recorded over multiple animals and days. This package is part of the 'rethomics' framework <http://rethomics.github.io/>.

**Depends** R  $(>= 3.00)$ , ggplot2, behavr

Imports data.table, stringr, scales, labeling, rlang

Suggests testthat, covr, knitr, zeitgebr

License GPL-3

Encoding UTF-8

LazyData true

URL <https://github.com/rethomics/ggetho>

BugReports <https://github.com/rethomics/ggetho/issues>

RoxygenNote 6.1.1

NeedsCompilation no

Author Quentin Geissmann [aut, cre]

Maintainer Quentin Geissmann <qgeissmann@gmail.com>

Repository CRAN

Date/Publication 2020-04-29 19:30:02 UTC

# R topics documented:

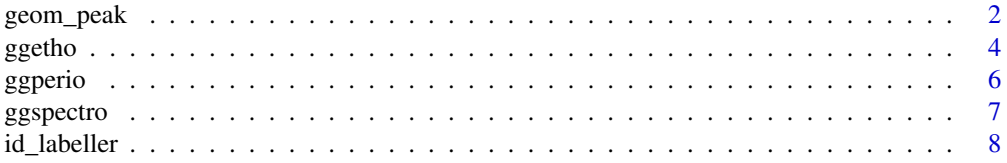

# <span id="page-1-0"></span>2 geom\_peak

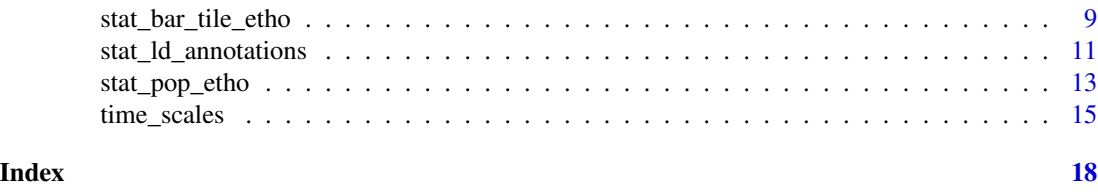

<span id="page-1-1"></span>geom\_peak *Visualise peaks in a power spectrum or periodogram*

# Description

This function draws points on the x-y coordinates of selected peaks and write their (y) value on the bottom of the plot.

### Usage

```
geom_peak(mapping = NULL, data = NULL, stat = "identity",
 position = "identity", ..., na.rm = TRUE, show.legend = NA,
  inherit.aes = TRUE, peak_rank = 1, conversion = hours)
```
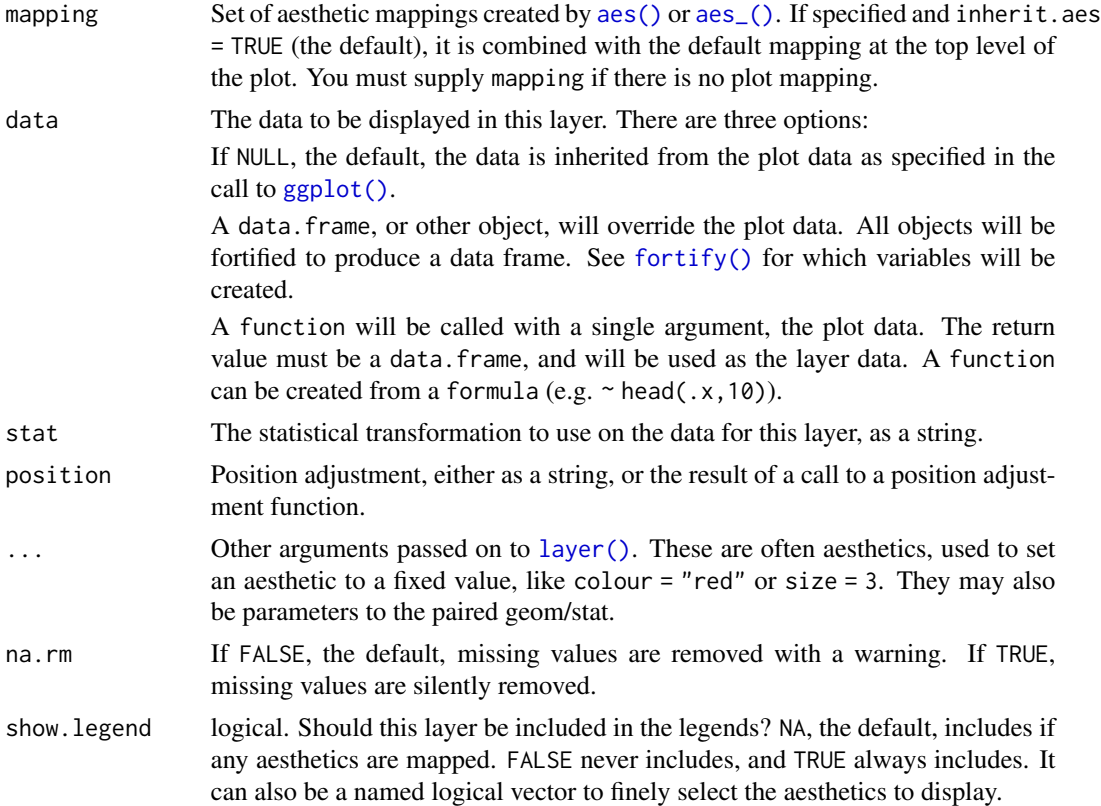

# <span id="page-2-0"></span>geom\_peak 3

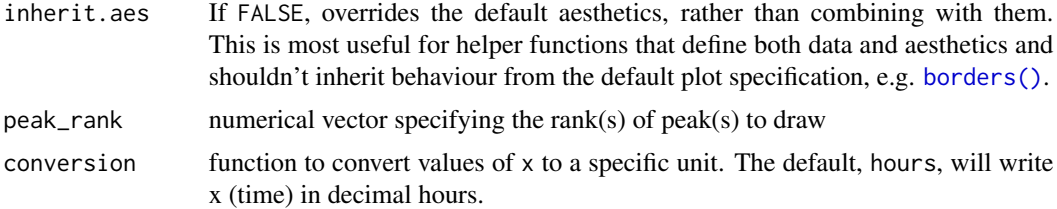

#### Details

In the input data, peaks are encoded as an additional column/aesthetic with values corresponding to peak ranks (and 0 when the point is not a peak). In other word, the mapping must provide x, y and peak. Only peaks matching peak\_rank will be drawn (see example).

#### Value

A ggplot layer.

#### References

• The relevant [rethomic tutorial section](https://rethomics.github.io/ggetho.html#periodograms)

#### See Also

- [ggperio](#page-5-1) to create a periodogram
- [zeitgebr::find\\_peaks](#page-0-0) to automatically add a peak column on periodogram data

Other layers: [stat\\_bar\\_tile\\_etho](#page-8-1), [stat\\_ld\\_annotations](#page-10-1), [stat\\_pop\\_etho](#page-12-1)

```
# We make a data frame by hand with five rows
# There are two peaks: in position 4 and 2
df \leq data.frame(x = hours(1:5),
                 y = c(1, 2, 0, 4, 1),peak = c(0, 2, 0, 1, 0)# We draw the plot as a line
p1 \leftarrow ggplot(df, aes(x, y, peak = peak)) +
                  geom_line() +
                  scale_x_hours()
pl
# Now we could add the peak values as an extra layer:
# The first peak
pl + geom_peak()
# The first ans second peak
pl + geom_peak(peak_rank = 1:2)
# The second only
pl + geom_peak(peak_rank = 2)
# Just like with other geoms,
# we can change colour, size, alpha, shape, ... :
```
#### <span id="page-3-0"></span>4 ggethologie and the state of the state of the state of the state of the state of the state of the state of the state of the state of the state of the state of the state of the state of the state of the state of the state

```
pl + geom\_peak(colour = "red", size = 10, alpha = .5, shape = 20)## In the context of circadian analysis,
# Using the zeitgebr package:
require(zeitgebr)
# We make toy data
metadata <- data.table(id = sprintf("toy_experiment|%02d", 1:40),
                       region_id = 1:40,condition = c("A", "B"),
                       sex = c("M", "M", "F", "F")dt <- toy_activity_data(metadata, seed = 107)
# We shift period of the group "A" by 0.01
dt[, t := ifelse(xmv(condition) == "A", t, t * 1.01)]# We compute a periodogram for each individual
per_dt <- periodogram(moving, dt, FUN = chi_sq_periodogram)
per_dt <- find_peaks(per_dt)
out <- ggperio(per_dt, aes(y = power - signif_threshold, colour = condition, peak = peak)) +
                    stat_pop_etho() +
                    facet_wrap( ~\dot{ }~id,~labeller = id_labels1out
out + geom_peak(colour="black")
```
#### <span id="page-3-1"></span>ggetho *Prepare a ggplot object to represent behavioural data*

#### Description

This function summarises a variable of interest (y or z axis) in order to subsequently represent it over time (x axis) (using layers provided either by ggplot2 or ggetho).

#### Usage

```
ggetho(data, mapping, summary_FUN = mean,
  summary_time_window = mins(30), time_wrap = NULL, time_offset = 0,
  multiplot = NULL, multiplot_period = hours(24), \dots)
```
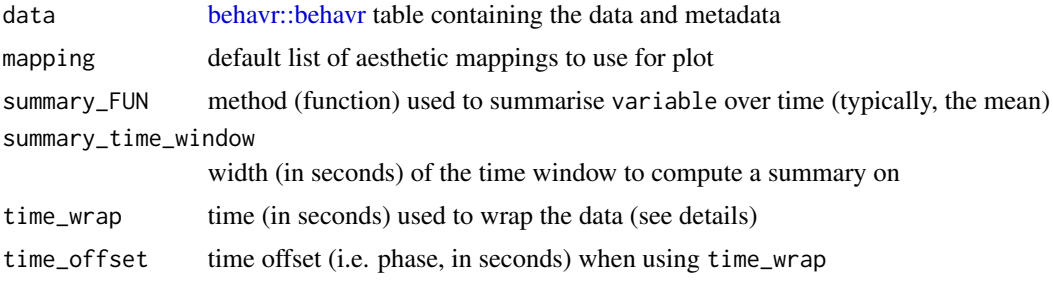

#### <span id="page-4-0"></span>ggetho 5

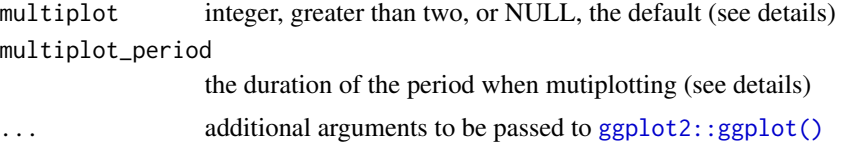

#### Details

time\_wrap is typically used to express time relatively to the start of the the day. In other words, it can help be used to pull all days together in one representative day. In this case, time\_wrap = hours(24). Instead of representing data from the start of the day, it can be done from any offset, using time\_offset. For instance, time\_offset = hours(12) puts the circadian reference (ZT0) in the middle of the plot.

Multiplotting is a generalisation of double-plotting, triple-plotting... This type or representation is useful to understand periodic behaviours. When multiplot is *not* NULL, data is repeated as many time as its value, along the x axis. The y axis is then the period (typically the day) onset. It is possible to set duration of the period, which is typically 24 h to arbitrary values using the multiplot\_period argument.

#### Value

An initial ggplot object that can be further edited.

#### References

• The relevant [rethomic tutorial section](https://rethomics.github.io/ggetho.html#the-ggetho-function)

#### See Also

- [stat\\_pop\\_etho](#page-12-1) to show population trend by aggregating individuals over time
- [stat\\_tile\\_etho](#page-8-2) to show variable of interest as colour intensity
- [stat\\_ld\\_annotations](#page-10-1) to show light and dark phases on the plot

```
# We start by making a dataset with 20 animals
metadata <- data.table(id = sprintf("toy_experiment|%02d", 1:20),
                   condition = c("A", "B")dt <- toy_activity_data(metadata, 3)
# We build a plot object with **nothing inside** (just the axis)
# we want to show proportion of time sleeping on the y axis:
pl <- ggetho(dt, aes(y = asleep))
pl
# Sometimes, the variable of interest in not on the y axis, but on z axis (colour scale).
# When we do not provide a y axis,
# ggetho will make an ID fo each animal and display them on separate rows
pl <- ggetho(dt, aes(z = asleep))
pl
# this one is the same type, but it groups the animals by condition
pl \leq-ggetho(dt, aes(z = asleep, y = condition))
```

```
pl
# sorting with paste
pl <- ggetho(dt, aes(z = asleep,y = paste(condition, id)))
pl
# we want to summarise (wrap) data along a circadian day:
pl \leq-ggetho(dt, aes(y = asleep), time_wrap = hours(24))pl
# double-plotted actogram:
pl <- ggetho(dt,
              aes(z = moving),
              multiplot = 2,
              multiplot_period = hours(24))
pl
# then use `+ stat_tile_etho()` , or `+ stat_bar_tile_etho()`
```
<span id="page-5-1"></span>ggperio *Prepare a ggplot object to represent periodogram data*

# Description

This function summarises periodogram data (containing periodograms of multiple individual), to show period on the x axis, and power (or equivalent) on the y axis.

#### Usage

ggperio(data, mapping = aes( $x = period$ ,  $y = power$ ), ...)

#### Arguments

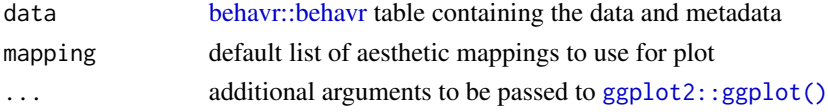

#### Value

An initial ggplot object that can be further edited.

# References

• The relevant [rethomic tutorial section](https://rethomics.github.io/ggetho.html#periodograms)

#### See Also

- [ggetho](#page-3-1) to plot time series
- [geom\\_peak](#page-1-1) to draw peaks on a periodogram
- [zeitgebr::periodogram](#page-0-0) to compute periodograms in a first place
- [ggspectro](#page-6-1) to visualise spectrograms

<span id="page-5-0"></span>

#### <span id="page-6-0"></span>ggspectro and the set of the set of the set of the set of the set of the set of the set of the set of the set of the set of the set of the set of the set of the set of the set of the set of the set of the set of the set of

#### Examples

```
require(zeitgebr)
# We make toy data
metadata <- data.table(id = sprintf("toy_experiment|%02d", 1:40),
                       region_id = 1:40,condition = c("A", "B"),
                       sex = c("M", "M", "F", "F")dt <- toy_activity_data(metadata, seed = 107)
# We shift period of the group "A" by 0.01
dt[, t := ifelse(xmv(condition) == "A", t, t * 1.01)]# We compute a periodogram for each individual
per_dt <- periodogram(moving, dt, FUN = chi_sq_periodogram)
# Then we display them as an average
out \leq ggperio(per_dt, aes(y = power, colour = condition))
out + stat_pop_etho()
out <- ggperio(per_dt, aes(y = power - signif_threshold, colour = condition))
out + stat_pop_etho()
out <- ggperio(per_dt, aes(y = power - signif_threshold, colour = condition))
out + stat_pop_etho() + facet_wrap( ~ id, labeller = id_labeller)
```
<span id="page-6-1"></span>

ggspectro *Prepare a ggplot object to represent spectrogram data*

#### Description

This function summarises spectrogram data (containing spectrograms of multiple individual), to show period on the y axis, time on the x axis and power on the z axis (*e.g.* as a colour).

#### Usage

```
ggspectro(data, mapping = aes(), summary_FUN = mean,summary_time_window = mins(30), time_wrap = NULL, time_offset = 0,
  ...)
```
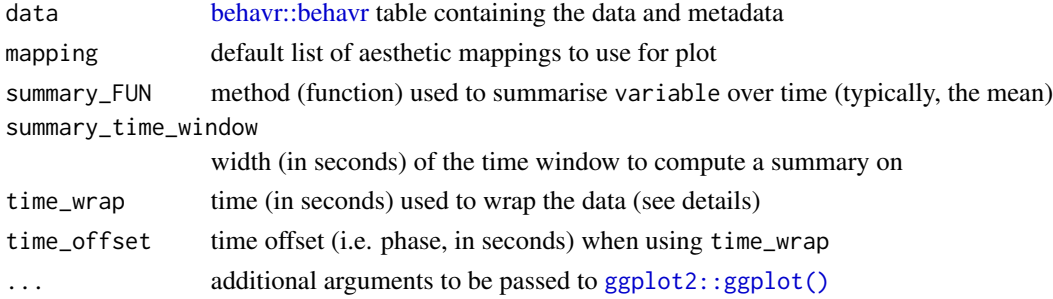

<span id="page-7-0"></span>An initial ggplot object that can be further edited.

# References

• The relevant [rethomic tutorial section](https://rethomics.github.io/ggetho.html#spectrogram)

### See Also

• [ggperio](#page-5-1) to visualise periodograms

### Examples

```
library(zeitgebr)
data(dams_sample)
dt <- dams_sample
spect_dt <- spectrogram(activity, dt)
pl <- ggspectro(spect_dt,time_wrap = hours(24)) +
  stat_tile_etho() +
 scale_y_hours(log=TRUE) +
  stat_ld_annotations(ld_colours = c("grey","black"))
pl + facet_grid(period_group ~ .)
pl + facet_wrap(~ id)
```
id\_labeller *A facet labeller for* id

#### Description

This function returns a [ggplot2::labeller](#page-0-0) that displays the id on several lines to improve readability.

#### Usage

```
id_labeller(labels)
```
#### Arguments

labels Data frame of labels. Usually contains only one element, but faceting over multiple factors entails multiple label variables.

#### See Also

[ggplot2::labeller,](#page-0-0) to make your own labellers

<span id="page-8-0"></span>stat\_bar\_tile\_etho 9

#### Examples

```
library(behavr)
metadata <- data.frame(
     id = sprintf("2017-09-01 20:00:12|toy_experiment_a_very_long_name|%02d", 1:20),
     condition = c("A", "B")dt <- toy_activity_data(metadata, duration = hours(2))
pl <- ggetho(dt, aes(y = asleep)) + stat_pop_etho()
## Without labelling
p1 + facet_wrap( \sim id)
## With labeller
pl + facet_wrap( ~ id, labeller = id_labeller)
```
<span id="page-8-1"></span>stat\_bar\_tile\_etho *Display a variable of interest either as a colour intensity value or as a bar height*

#### <span id="page-8-2"></span>Description

These functions show the temporal trend (time on the x axis) of a variable of interest  $(z \text{ axis})$  as either colour intensity (stat\_tile\_etho) or using the hight of the tiles (stat\_bar\_tile\_etho). In both cases, the y axis is a discrete variable such as a treatment or the id of individuals.

#### Usage

```
stat_bar_tile_etho(mapping = NULL, data = NULL, geom = "bar_tile",
 position = "identity", ..., method = mean, method = args = list(),na.rm = FALSE, show.legend = NA, inherit.aes = TRUE)
```

```
stat_tile_etho(mapping = NULL, data = NULL, geom = "raster",
  position = "identity", \dots, method = mean, method.args = list(),
  na.rm = FALSE, show.legend = NA, inherit.aes = TRUE)
```
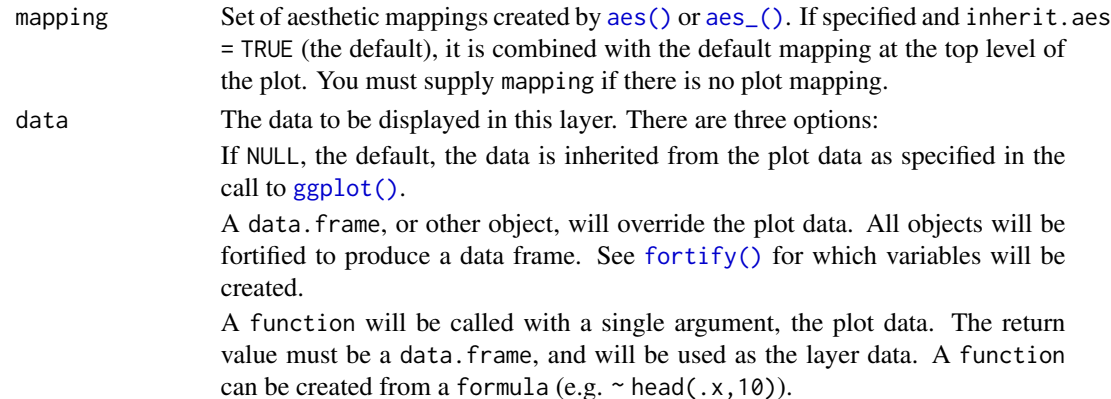

<span id="page-9-0"></span>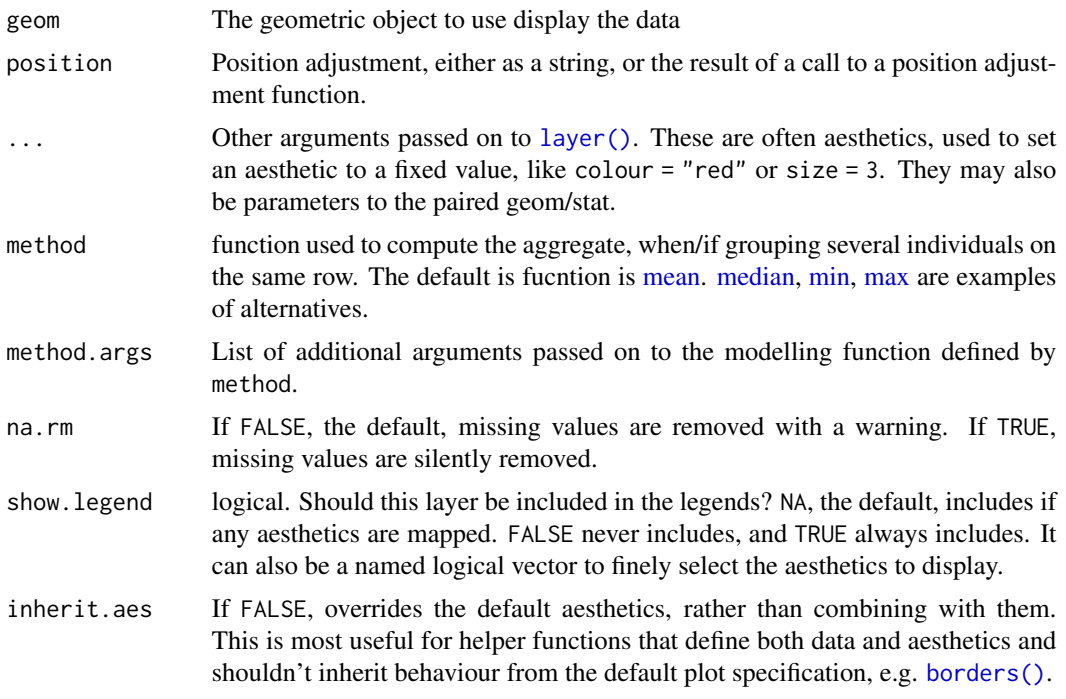

#### Value

A ggplot layer.

• The relevant [rethomic tutorial section](https://rethomics.github.io/ggetho.html#tile-plots)

#### See Also

- [ggetho](#page-3-1) to generate a plot object
- [stat\\_pop\\_etho](#page-12-1) to show population trend by aggregating individuals over time
- [stat\\_ld\\_annotations](#page-10-1) to show light and dark phases on the plot

Other layers: [geom\\_peak](#page-1-1), [stat\\_ld\\_annotations](#page-10-1), [stat\\_pop\\_etho](#page-12-1)

```
# We start by making a to dataset with 20 animals
metadata <- data.frame(id = sprintf("toy_experiment | %02d", 1:20),
                   age = c(1, 5, 10, 20),
                   condition = c("A", "B")print(metadata)
dt <- toy_activity_data(metadata, 3)
# We build a plot object
pl <- ggetho(dt, aes(z = asleep))
# A standard plot one row per animal:
pl + stat_tile_etho()
# We can also group animals per condition and calculate the average sleep
pl \leftarrow ggetho(dt, aes(z = asleep, y = condition))
```

```
pl + stat_tile_etho()
# We can sort by adding condition AND id on the y axis:
pl \leq-ggetho(dt, aes(z = asleep, y = interaction(id, condition)))pl + stat_tile_etho()
# Same if we want to sort by age
pl \leq-ggetho(dt, aes(z = asleep, y = interaction(id, age)))pl + stat_tile_etho()
# Instead, of the average, maybe we want to show the highest (max)
# posible value of sleep for any time point
pl + stat_tile_etho(method = max)
# We can also use stat_bar_tile as an alternative
pl + stat_bar_tile_etho()
```
<span id="page-10-1"></span>stat\_ld\_annotations *Compute and display light/dark annotations onto a plot object*

#### Description

This function is used to show light and dark (L and D) phases as boxes on top a plot.

#### Usage

```
stat_ld_annotations(mapping = NULL, data = NULL,
 position = "identity", ld_colours = c("white", "black"),
 ypos = "bottom", height = 0.03, period = hours(24), phase = 0,
  l_duration = hours(12), outline = "black", x_llimits = c(NA, NA),
  ..., na.rm = FALSE, show.legend = FALSE, inherit.aes = TRUE)
```
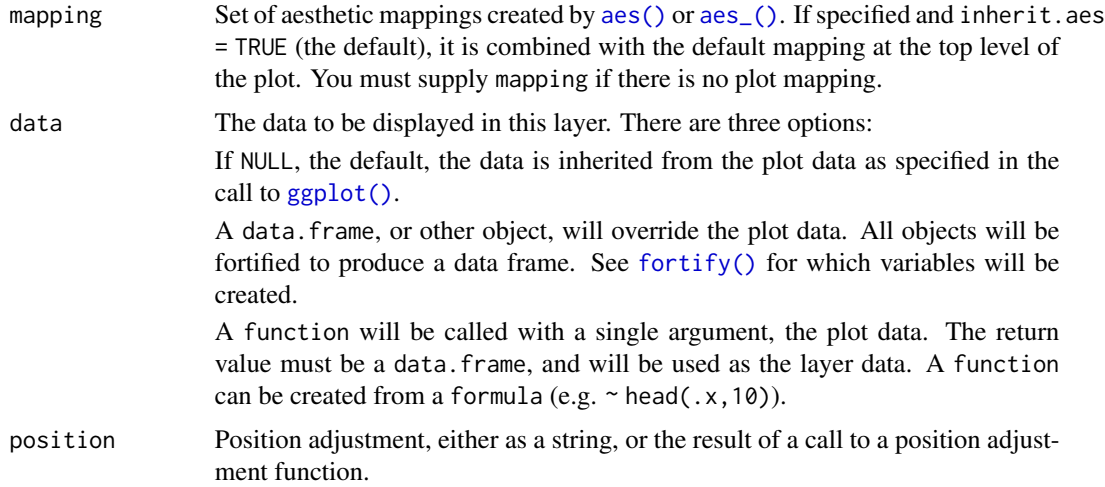

<span id="page-11-0"></span>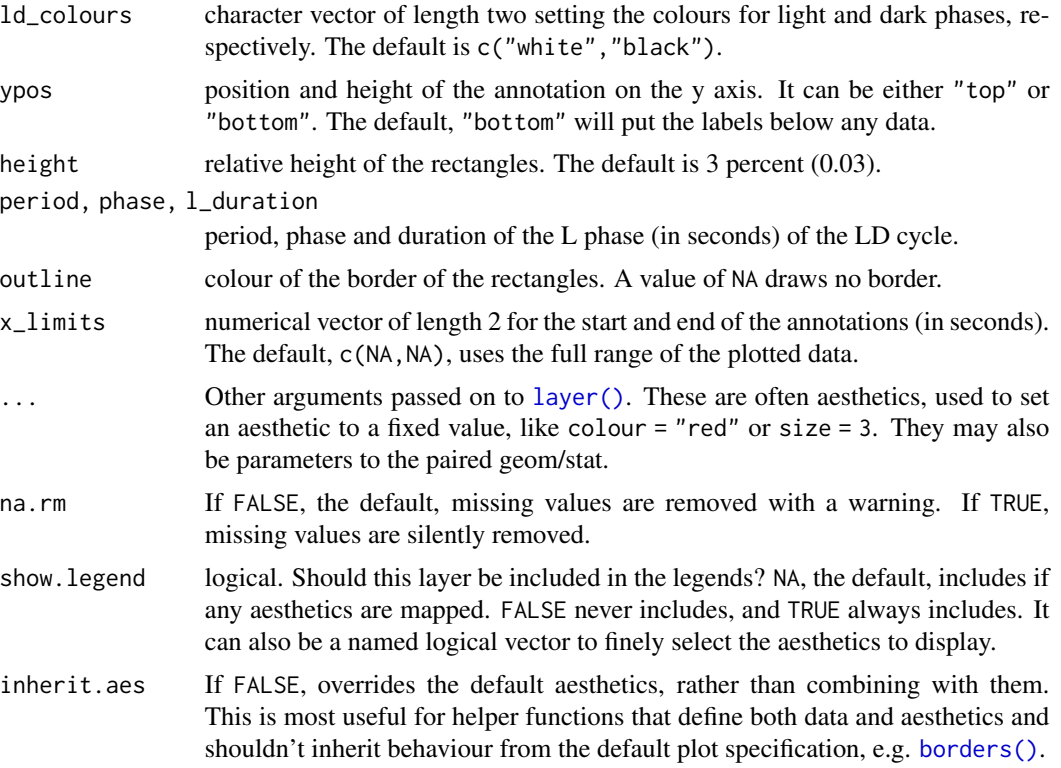

# Value

A ggplot layer.

# References

• The relevant [rethomic tutorial section](https://rethomics.github.io/ggetho.html#ld-annotations)

#### See Also

• [ggetho](#page-3-1) to generate a plot object

Other layers: [geom\\_peak](#page-1-1), [stat\\_bar\\_tile\\_etho](#page-8-1), [stat\\_pop\\_etho](#page-12-1)

```
library(behavr)
# We start by making a to dataset with 20 animals
metadata <- data.frame(id = sprintf("toy_experiment | %02d", 1:20),
                  condition = c("A", "B")dt <- toy_activity_data(metadata, 3)
# We build a plot object
pl <- ggetho(dt, aes(y = asleep)) + stat_pop_etho()
pl + stat_ld_annotations()
# We can also put the annotations in the background:
pl <- ggetho(dt, aes(y = asleep)) +
```

```
stat_ld_annotations(outline = NA) +
                 stat_pop_etho()
pl
# Different colours (e.g. DD)
pl + stat_ld_annotations(ld_colour = c("grey", "black"))
# Shorter period
pl + stat_ld_annotations(period = hours(22), phase = hours(3))
# On a tile plot:
pl <- ggetho(dt, aes(z = asleep)) + stat_tile_etho()
pl + stat_ld_annotations()
```
<span id="page-12-1"></span>stat\_pop\_etho *Compute and display a population aggregate for a variable of interest*

#### Description

This function displays the temporal (time on the x axis) trend of variable of interest, on the y axis as a line with confidence interval as a shaded area.

# Usage

```
stat_pop_etho(mapping = NULL, data = NULL, geom = "smooth",
 position = "identity", ..., method = mean_se, method.args = list(),
  show.legend = NA, inherit.aes = TRUE)
```
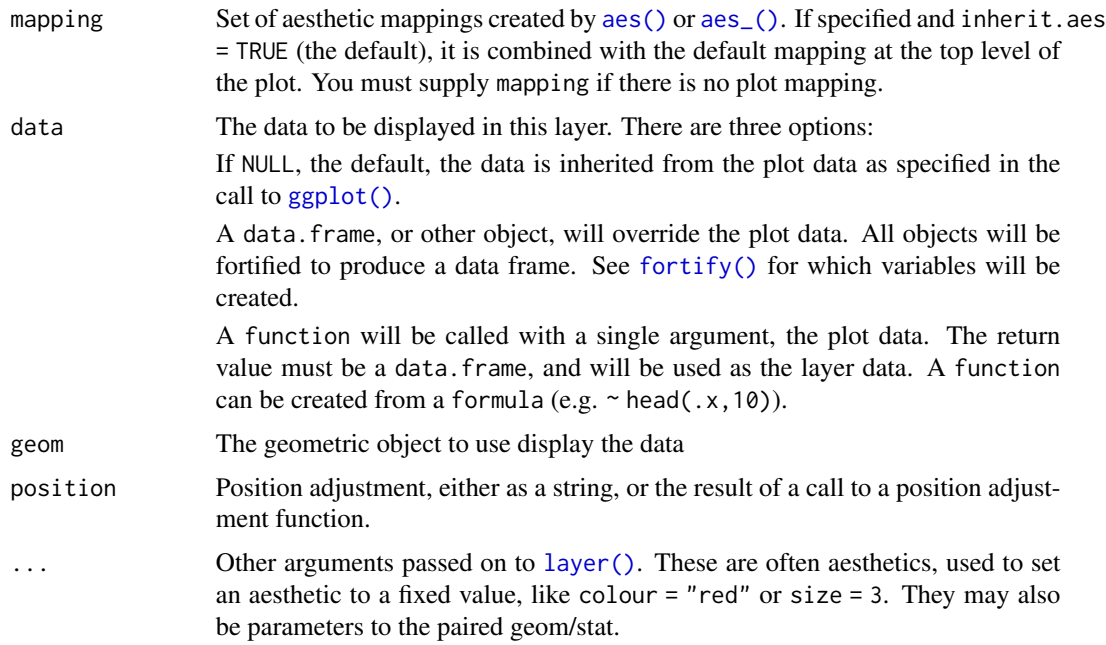

<span id="page-13-0"></span>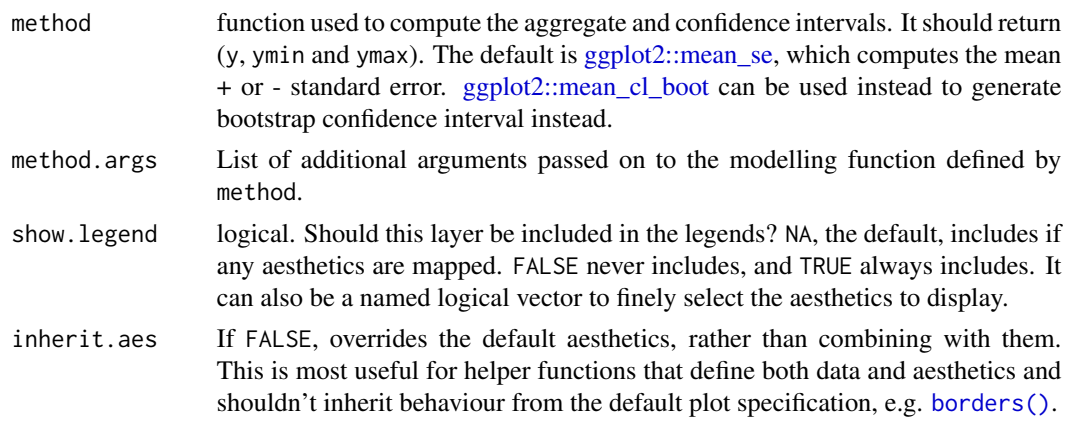

#### Value

A ggplot layer.

#### References

• The relevant [rethomic tutorial section](https://rethomics.github.io/ggetho.html#population-plots)

#### See Also

- [ggetho](#page-3-1) to generate a plot object
- [stat\\_tile\\_etho](#page-8-2) to show variable of interest as colour intensity
- [stat\\_ld\\_annotations](#page-10-1) to show light and dark phases on the plot
- [ggplot2::stat\\_smooth](#page-0-0) to understand how to change the type of confidence interval, line colour and so forth

Other layers: [geom\\_peak](#page-1-1), [stat\\_bar\\_tile\\_etho](#page-8-1), [stat\\_ld\\_annotations](#page-10-1)

```
library(behavr)
metadata <- data.frame(id = sprintf("toy_experiment | %02d", 1:20),
                   age=c(1, 5, 10, 20),
                   condition=c("A", "B"))
dt <- toy_activity_data(metadata, 3)
# We build a plot object
pl <- ggetho(dt, aes(y = asleep))
# A standard plot of the whole population:
pl + stat_pop_etho()
# We can also split by condition, and display the two population on different facets:
p1 + stat\_pop\_etho() + facet\_grid(condition ~ .)# Instead, we can use different colour for separate conditions:
pl \leftarrow ggetho(dt, aes(y = asleep, colour = condition))
pl + stat_pop_etho()
# Sometimes, we also have numeric condition (e.g. age)
```
<span id="page-14-0"></span>time\_scales 15

```
pl \leftarrow ggetho(dt, aes(y = asleep, colour = age))
pl + stat_pop_etho()
# We could want to aggreate several days of data to one circadian day (i.e. time wrapping)
# here, we also plot the invert of moving (!moving)
pl \leq - ggetho(dt, aes(y = !moving), time_wrap = hours(24))
pl + stat_pop_etho()
```
time\_scales *Scales for durations*

#### **Description**

A set of scales used to represent experimental durations.

#### Usage

```
scale_x_days(name = "Time", breaks = waire(),minor_breaks = waiver(), labels = waiver(), limits = NULL,
  expand = waiver(), oob = scales::censor, na.value = NA\_real_,
 position = "bottom", time_wrap = NULL, unit = "day", log = FALSE)
scale_y_days(name = "Time", breaks = waire(),minor_breaks = waiver(), labels = waiver(), limits = NULL,
 expand = waiver(), oob = scales::censor, na.value = NA_real_,
 position = "left", time_wrap = NULL, unit = "day", log = FALSE)
scale_x_hours(name = "Time", breaks = waire(),minor_breaks = waiver(), labels = waiver(), limits = NULL,
 expand = waiver(), oob = scales::censor, na.value = NA_real_,
 position = "bottom", time_wrap = NULL, unit = "h", log = FALSE)
scale_y_hours(name = "Time", breaks = waiver(),
  minor_breaks = waiver(), labels = waiver(), limits = NULL,
  expand = waiver(), oob = scales::censor, na.value = NA\_real_,
 position = "left", time_wrap = NULL, unit = "h", log = FALSE)
scale_x_seconds(name = "Time", breaks = waiver(),
 minor_breaks = waiver(), labels = waiver(), limits = NULL,
 expand = waiver(), oob = scales:: censor, na.value = NA\_realposition = "bottom", time_wrap = NULL, unit = "s", log = FALSE)
scale_y_seconds(name = "Time", breaks = waiver(),
 minor_breaks = waiver(), labels = waiver(), limits = NULL,
  expand = waiver(), oob = scales:: censor, na.value = NA\_real_,
 position = "left", time_wrap = NULL, unit = "s", log = FALSE)
```
# Arguments

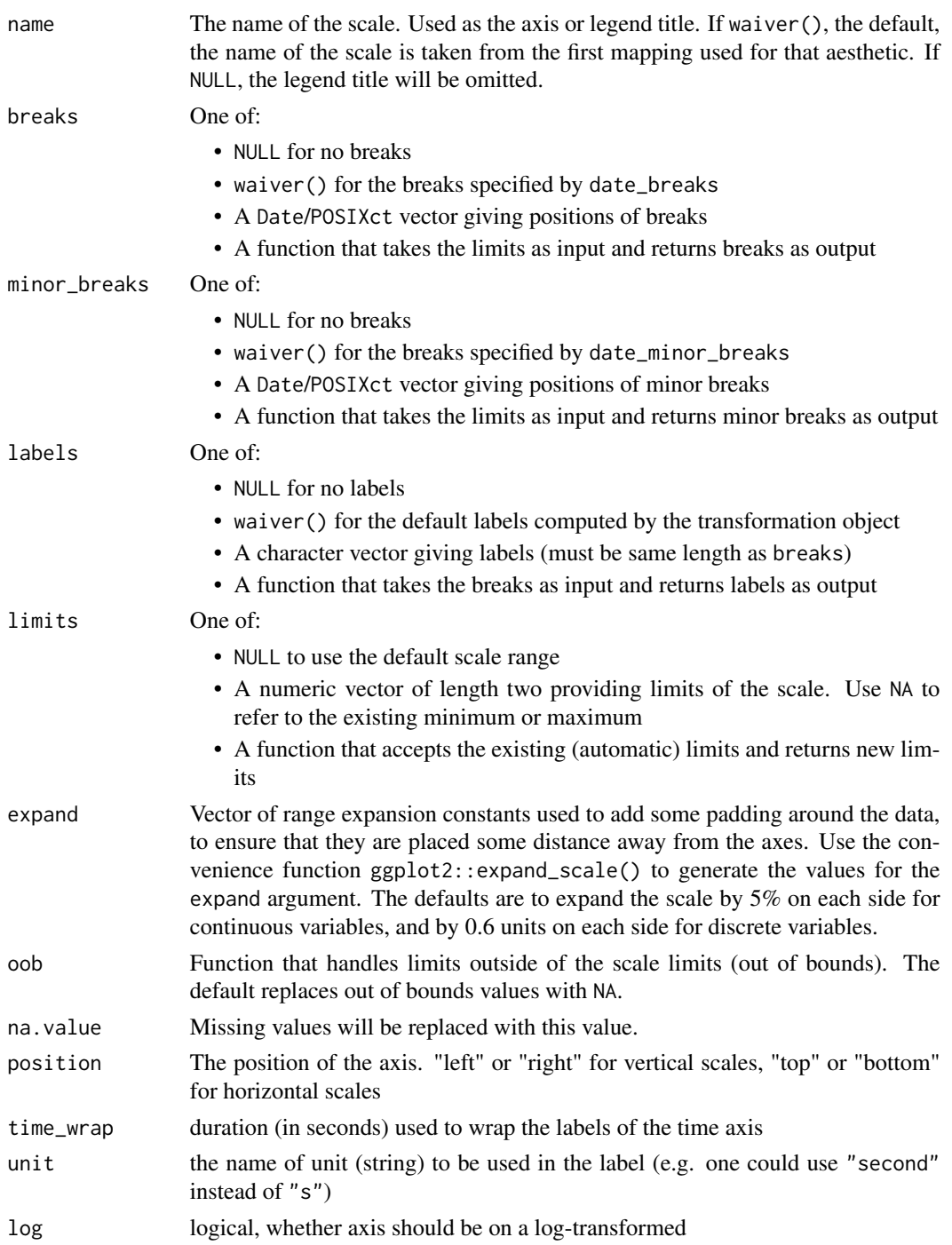

# Details

time\_wrap is useful, for instance, to express time within a day (ZT), instead of absolute time.

<span id="page-16-0"></span>time\_scales 17

#### Value

A ggplot scale.

#### References

• The relevant [rethomic tutorial section](https://rethomics.github.io/ggetho.html#coordinate-and-scales)

#### See Also

- [ggetho](#page-3-1) to generate a plot object
- [ggplot2::scale\\_x\\_continuous,](#page-0-0) the defaut ggplot scale, to understand limits, breaks, labels and name

```
# We generate some data
metadata <- data.frame(id = sprintf("toy_experiment | %02d", 1:20),
                  condition = c("A", "B")dt <- toy_activity_data(metadata, 3)
# Then, a simple plot
pl <- ggetho(dt, aes(y = asleep)) + stat_pop_etho()
pl + scale_x_hours(breaks = days(c(1, 2)))pl + scale_x_hours()
pl + scale_x_days(breaks = days(c(1, 2)))pl + scale_x_days()
# To express time modulus `time_wrap`
# e.g. time n the day
pl + scale_x_hours(time_wrap = hours(24)) +
     coord_cartesian(xlim=c(0, days(2)))
# On a shorter time scale
pl <- ggetho(dt[t < hours(5)], aes(z = asleep)) + stat_tile_etho()
pl + scale_x_hours()
pl + scale_x_hours(breaks = hours(1:4))
pl + scale_x_seconds(breaks = hours(1:4))
```
# <span id="page-17-0"></span>Index

```
aes(), 2, 9, 11, 13
aes_(), 2, 9, 11, 13
behavr::behavr, 4, 6, 7
borders(), 3, 10, 12, 14
fortify(), 2, 9, 11, 13
geom_peak, 2, 6, 10, 12, 14
ggetho, 4, 6, 10, 12, 14, 17
ggperio, 3, 6, 8
ggplot(), 2, 9, 11, 13
ggplot2::ggplot(), 5–7
ggplot2::labeller, 8
ggplot2::mean_cl_boot, 14
ggplot2::mean_se, 14
ggplot2::scale_x_continuous, 17
ggplot2::stat_smooth, 14
ggspectro, 6, 7
id_labeller, 8
layer(), 2, 10, 12, 13
max, 10
mean, 10
median, 10
min, 10
scale_x_days (time_scales), 15
scale_x_hours (time_scales), 15
scale_x_seconds (time_scales), 15
scale_y_days (time_scales), 15
scale_y_hours (time_scales), 15
scale_y_seconds (time_scales), 15
stat_bar_tile_etho, 3, 9, 12, 14
stat_ld_annotations, 3, 5, 10, 11, 14
stat_pop_etho, 3, 5, 10, 12, 13
stat_tile_etho, 5, 14
stat_tile_etho (stat_bar_tile_etho), 9
```
time\_scales, [15](#page-14-0)

zeitgebr::find\_peaks, *[3](#page-2-0)* zeitgebr::periodogram, *[6](#page-5-0)*